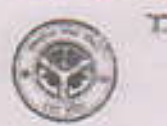

गथ्य के शिक्षा परिषद, उत्तर प्रदेश<br>Bost supporter and intermediate Entrancem Utrae Pradesh<br>after string of the Tiriigh School Bramination - 2009) 0197981

अंकपत्र - Marks Sheet

algasta (Rolling - stratriff at the Condidate Name)

अमर्तिक iDate of Beth) क्रमांक (Sr. No.)

0158793 JAY KISHOR विद्यापय ( केन्द्र का माय (Schop Clinter Name)

07/07/94 04044033 other part micro Tupe: West, redente resputairement

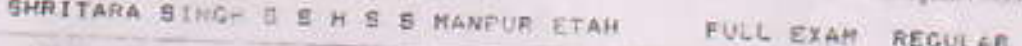

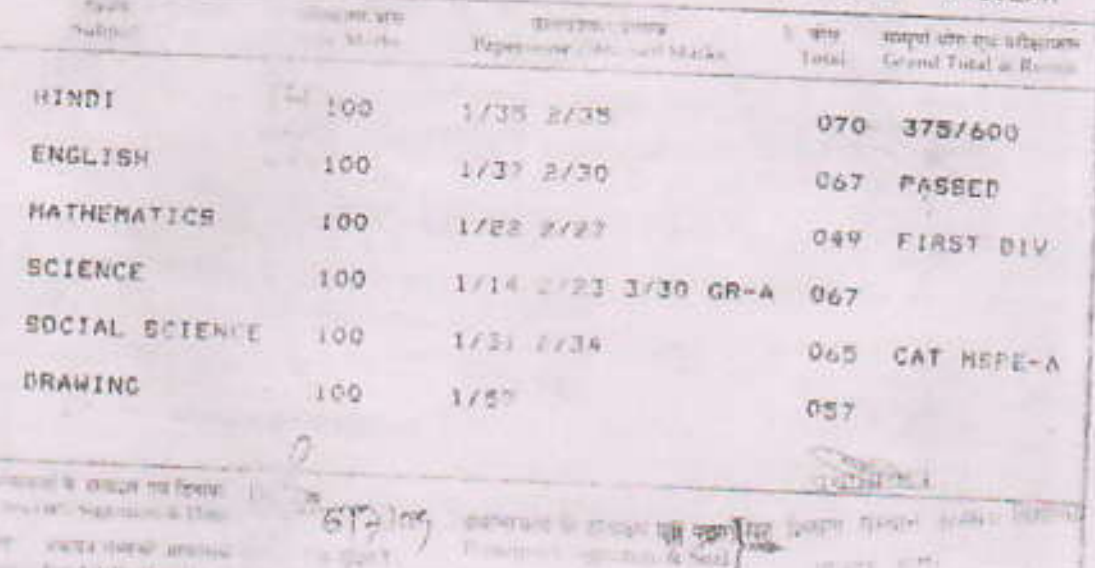